## Package 'FinAna'

October 12, 2022

Type Package

Title Financial Analysis and Regression Diagnostic Analysis

Version 0.1.2

Author Xuanhua(Peter) Yin <peteryin.sju@hotmail.com>

Maintainer Xuanhua(Peter) Yin <peteryin.sju@hotmail.com>

- Description Functions for financial analysis and financial modeling, including batch graphs generation, beta calculation, descriptive statistics, annuity calculation, bond pricing and financial data download.
- Note Few parts are still preliminary and might be changed in the near future. And more functions will be add as easier tools to higher efficiency in analyzing.

License GPL  $(>= 2)$ 

LazyData TRUE

RoxygenNote 6.0.1

NeedsCompilation no

Repository CRAN

Date/Publication 2017-10-26 03:08:49 UTC

### R topics documented:

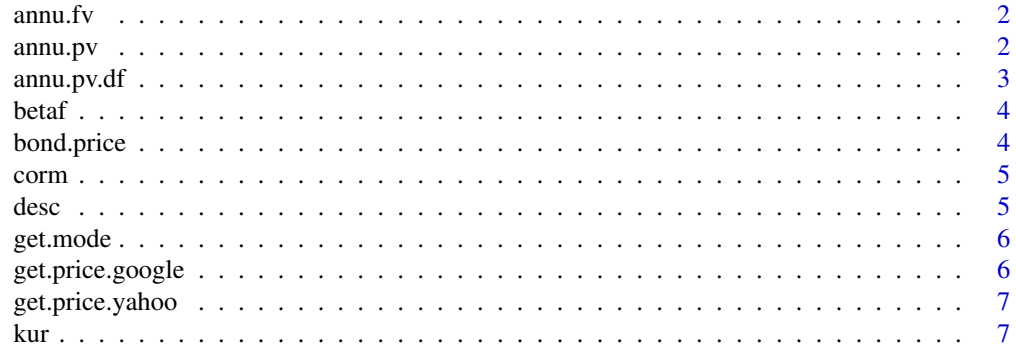

#### <span id="page-1-0"></span>2 annu.pv

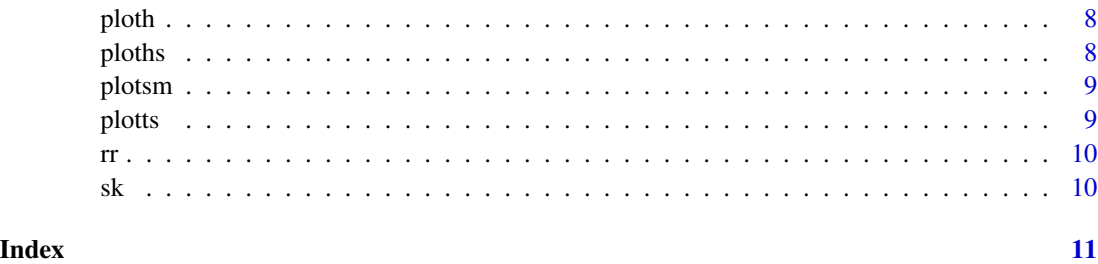

annu.fv *Calculate future value of annuity*

#### Description

Calculate future value of an ordinary annuity or an annuity due.

#### Usage

annu.fv( $pm, i, n, type = 0$ )

#### Arguments

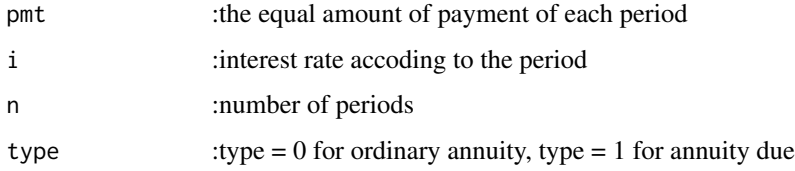

#### Examples

#annu.fv(100,0.0248,10,0)

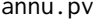

Calculate present value of annuity

#### Description

Calculate present value of an ordinary annuity or an annuity due.

#### Usage

annu.pv( $pmt, i, n, type = 0$ )

#### <span id="page-2-0"></span>annu.pv.df 3

#### Arguments

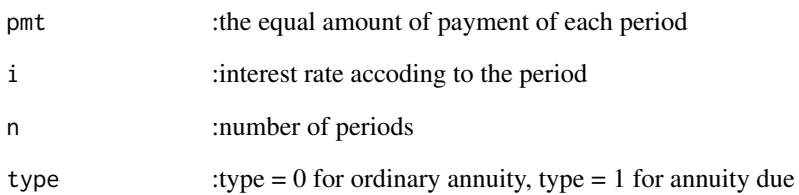

#### Examples

#annu.pv(100,0.0248,10,0)

#### annu.pv.df *Calculate present value of annuity*

### Description

Calculate present value of an ordinary annuity or an annuity due.

#### Usage

annu.pv.df(pmt,i,n,k)

#### Arguments

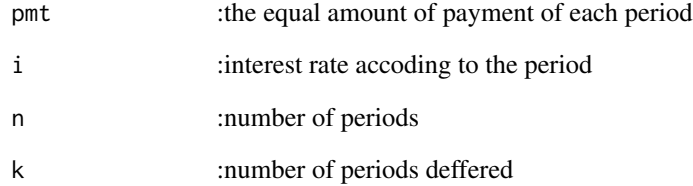

#### Examples

#annu.pv(100,0.0248,10,4,0)

<span id="page-3-0"></span>

Calculating beta using common method or linear regression(OLS)

#### Usage

betaf(x,y,method)

#### Arguments

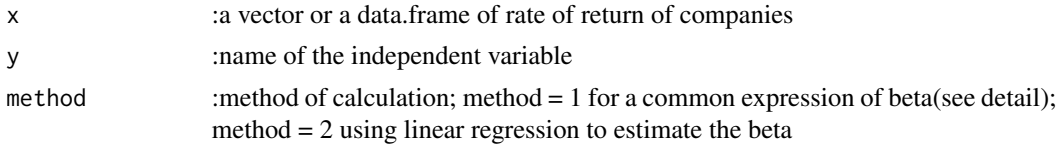

#### Examples

#betaf(appl,sp500)

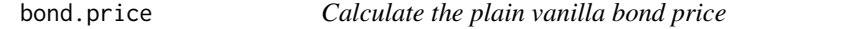

#### Description

Calculate the plain vanilla bond price

#### Usage

```
bond.price(par,c,n,yield,m)
```
#### Arguments

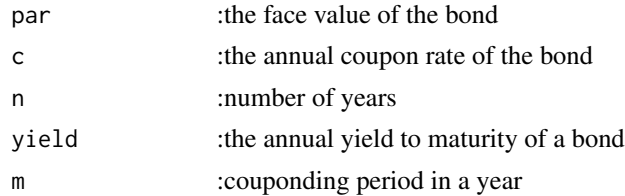

#### Examples

#bond.price(1000,0.03,10,0.0248,2)

<span id="page-4-0"></span>

Calculating the descriptive statistics of a data.frame and exporting in a data.frame

#### Usage

corm(x,n)

#### Arguments

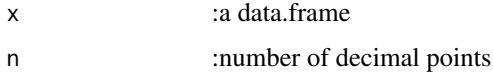

#### Examples

#corm(sp1500,3) for correlation matrix of sp1500

desc *Descriptice statistics of a data.frame*

### **Description**

Calculating the descriptive statistics of a data.frame and exporting in a data.frame

#### Usage

desc(x,n)

#### Arguments

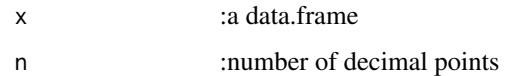

#### Examples

#desc(sp1500,3) for descriptive statistics of sp1500

<span id="page-5-0"></span>

Calculating mode for numeric data

#### Usage

get.mode(x)

#### Arguments

x :a numeric variable(vector)

#### Examples

# get.mode(return)

get.price.google *Download financial data from google finance*

#### Description

Download stock prices for one company or a list of companies from google finance. And furthur application of rate of return function and beta function in the package for more analysis.

#### Usage

get.price.google(tkr, bg = "2001-01-01",ed = "today")

#### Arguments

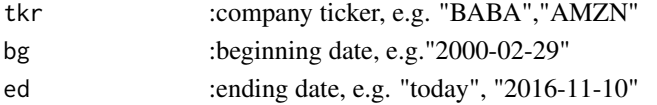

#### Examples

```
#get.price.google("GOOG")
#get.price.google("GOOG", bg = "2001-01-01",ed = "today")
# the two above are the same
#
# tkr <- c("AAPL", "IBM","YHOO")
# pricelist <- get.price.google(tkr, bg = "2001-01-01",ed = "today")
# aapl <- pricelist[1] # convert to single data.frame
# ibm <- pricelist[2] # convert to single data.frame
# yhoo <- pricelist[3] # convert to single data.frame
```
<span id="page-6-0"></span>

Download stock prices for one company or a list of companies from Yahoo finance. The function can download daily, weekly and monthly data. And furthur application of rate of return function and beta function in the package for more analysis.

#### Usage

get.price.yahoo(tkr, bg = "first",ed = "today", f = "d")

#### Arguments

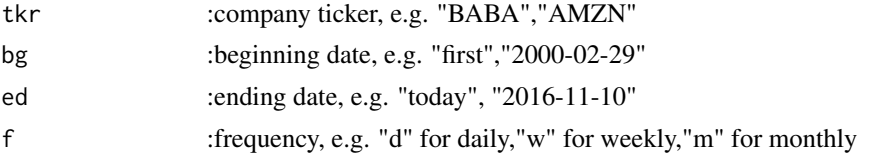

#### Examples

```
#get.price.yahoo("GOOG")
#get.price.yahoo("GOOG", bg = "first",ed = "today", f = "d")
# the two above are the same
#
# tkr <- c("AAPL", "IBM","YHOO")
# pricelist <- get.price.yahoo(tkr, bg = "first",ed = "today", f = "m")
# aapl <- pricelist[1] # convert to single data.frame
# ibm <- pricelist[2] # convert to single data.frame
# yhoo <- pricelist[3] # convert to single data.frame
```
kur *Calculating kurtosis for numeric data*

#### Description

Kurtosis

#### Usage

kur(x)

#### Arguments

x :a numeric variable

<span id="page-7-0"></span>8 ploths and the ploths of the contract of the ploths of the ploths of the ploths of the ploths of the ploths of the ploths of the ploths of the ploths of the ploths of the ploths of the ploths of the ploths of the ploths

#### Examples

#kur(return) for skewness of variable return

ploth *Plot histograms for a data.frame*

#### Description

Plotting histograms for a data.frame. Also the function will name the graphs and number the graphs.

#### Usage

ploth(x,c,l)

#### Arguments

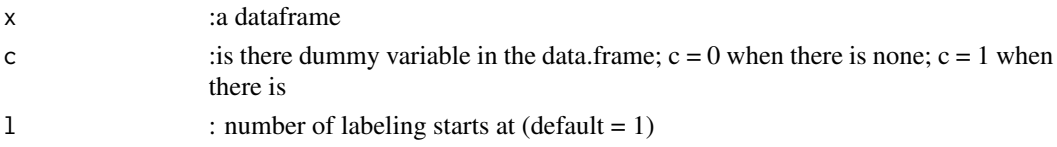

#### Examples

#ploth(sp500,0,20) for histograms of sp500 which does not has dummy variables

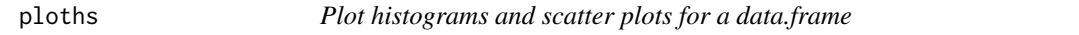

#### Description

Plotting histograms or scatter plots of your choice for a data.frame. Also the function will name the graphs and number them.The purpose of the function is to save time when plotting graphs for a regression analysis or other usage. The function can plot, name and number the graphs at one step.

#### Usage

```
ploths(x,a,dependent,c,l)
```
#### Arguments

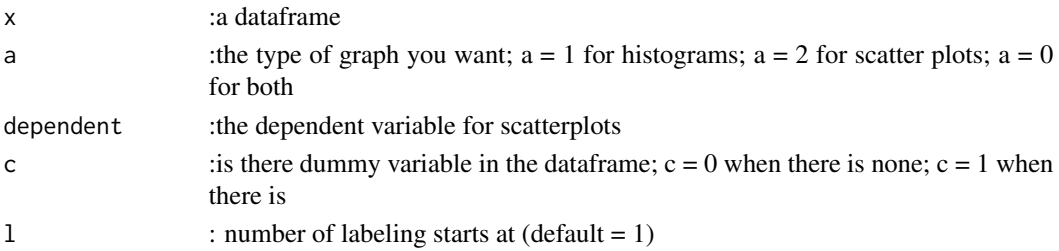

#### <span id="page-8-0"></span>plotsm and the set of the set of the set of the set of the set of the set of the set of the set of the set of the set of the set of the set of the set of the set of the set of the set of the set of the set of the set of th

### Examples

#ploths(sp500,0,"price",0,20)

plotsm *Plot scatter smooth plots for a data.frame*

#### Description

Plotting scatter smooth plots for a data.frame, with name, number and labels.

#### Usage

plotsm(x,dependent,c,l)

#### Arguments

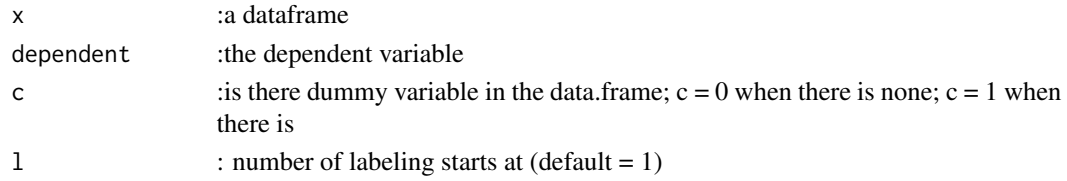

### Examples

# plotsm(JPM-ratios,"price"",0,20)

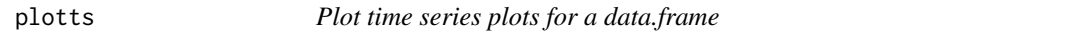

#### Description

Plotting time series plots for a data.frame, with name the graphs and number the graphs.

#### Usage

plotts(x,c,l)

#### Arguments

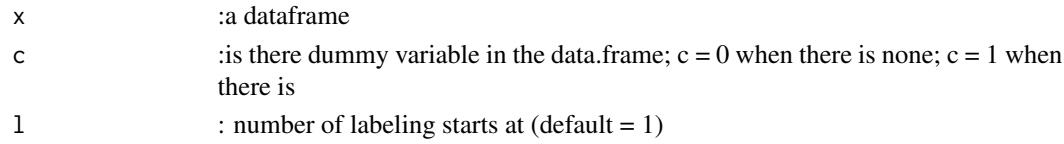

#### Examples

#plotts(sp500,0,20)

<span id="page-9-0"></span>Calculating the rate of return of a vector for further analysis, including calculating beta of companies, plotting to see the trend of the stock for technical analysis

#### Usage

rr(x,n)

#### Arguments

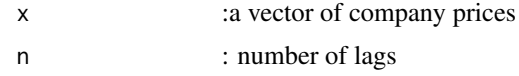

#### Examples

#rr(aapl,1)

sk *Calculating skewness for numeric data*

#### Description

Calculating Pearson's skewness in three types: mode, median, and mean

#### Usage

 $sk(x, type = 3)$ 

#### Arguments

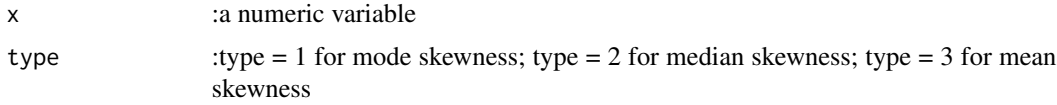

#### Examples

#sk(return) for skewness of variable return

# <span id="page-10-0"></span>Index

```
annu.fv, 2
annu.pv, 2
annu.pv.df, 3
betaf, 4
bond.price, 4
corm, 5
desc, 5
get.mode, 6
get.price.google, 6
get.price.yahoo, 7
kur, 7
ploth, 8
ploths, 8
plotsm, 9
plotts, 9
rr, 10
```
sk, [10](#page-9-0)